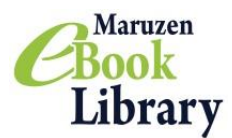

## **Maruzen eBook Library**

<mark>ダウンロード機能のご紹介 必要な内容をコンテンツごとに指定されたページ数まで、</mark> PDF形式でダウンロードすることができます。

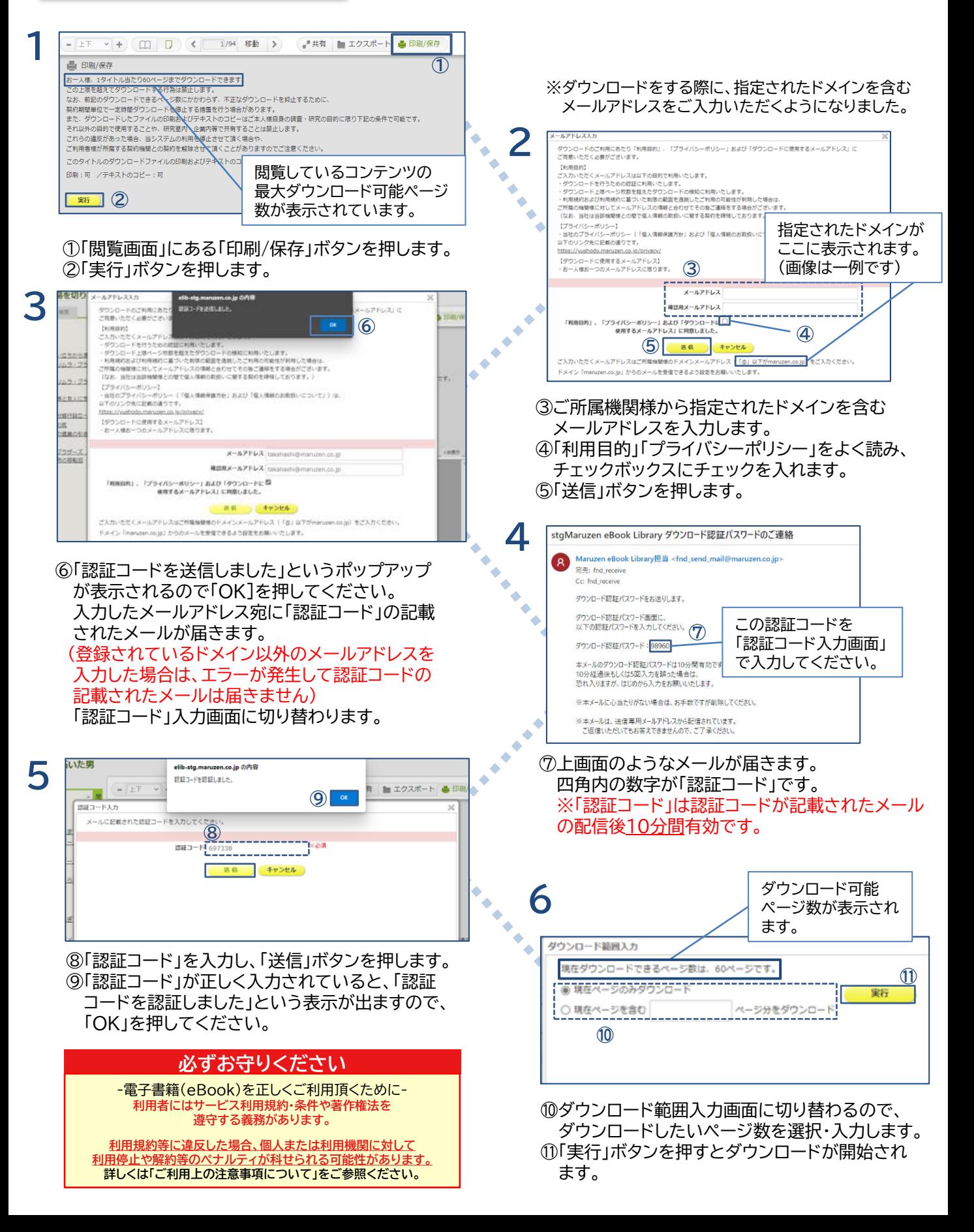